# **НАЛОГОПЛАТЕЛЬЩИК ЮЛ**

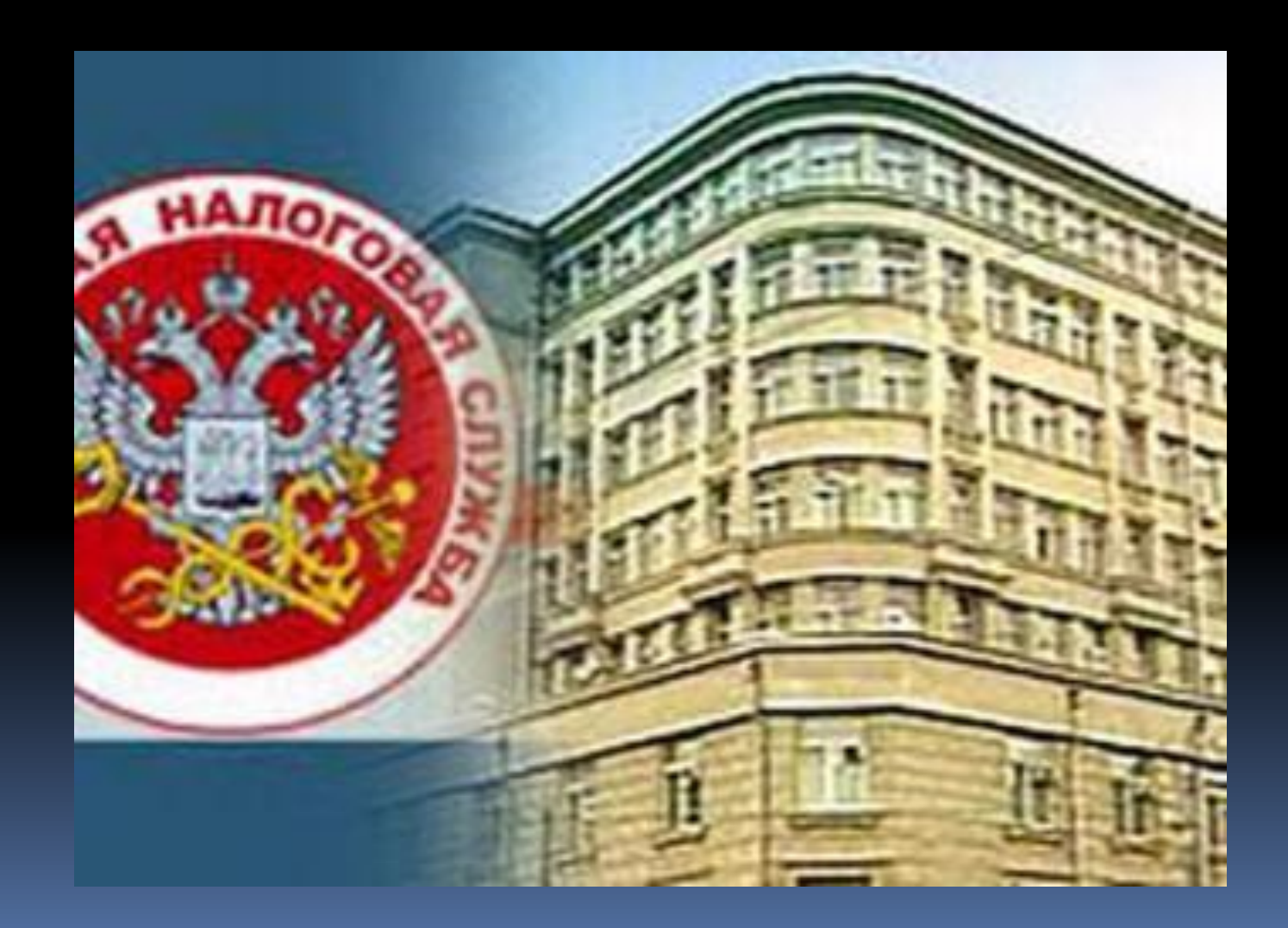

#### *Возможности*:

- Налоговая и бухгалтерская отчетность;
- Документы по НДФЛ (3-НДФЛ, 4-НДФЛ);
- Справка о доходах ФЛ (форма 2-НДФЛ);
- Документы по учету налогоплательщиков;
- Документы по регистрации ККТ;
- Документы по регистрации объектов игорного бизнеса;
- Документы по учету иностранных организаций;
- Запросы на получение информационной услуги;
- Информационные сообщения о доверенности.

#### *Требования к установке:*

- Операционная система только OS Windows
- 2. Наличие выхода в Интернет
- 3. Пользователь ПК должен обладать правами администратора
	- Наименование программы «Налогоплательщик ЮЛ» должно быть помещено в список доверительных приложений операционной системы.

#### *Выбор налогоплательщика:*

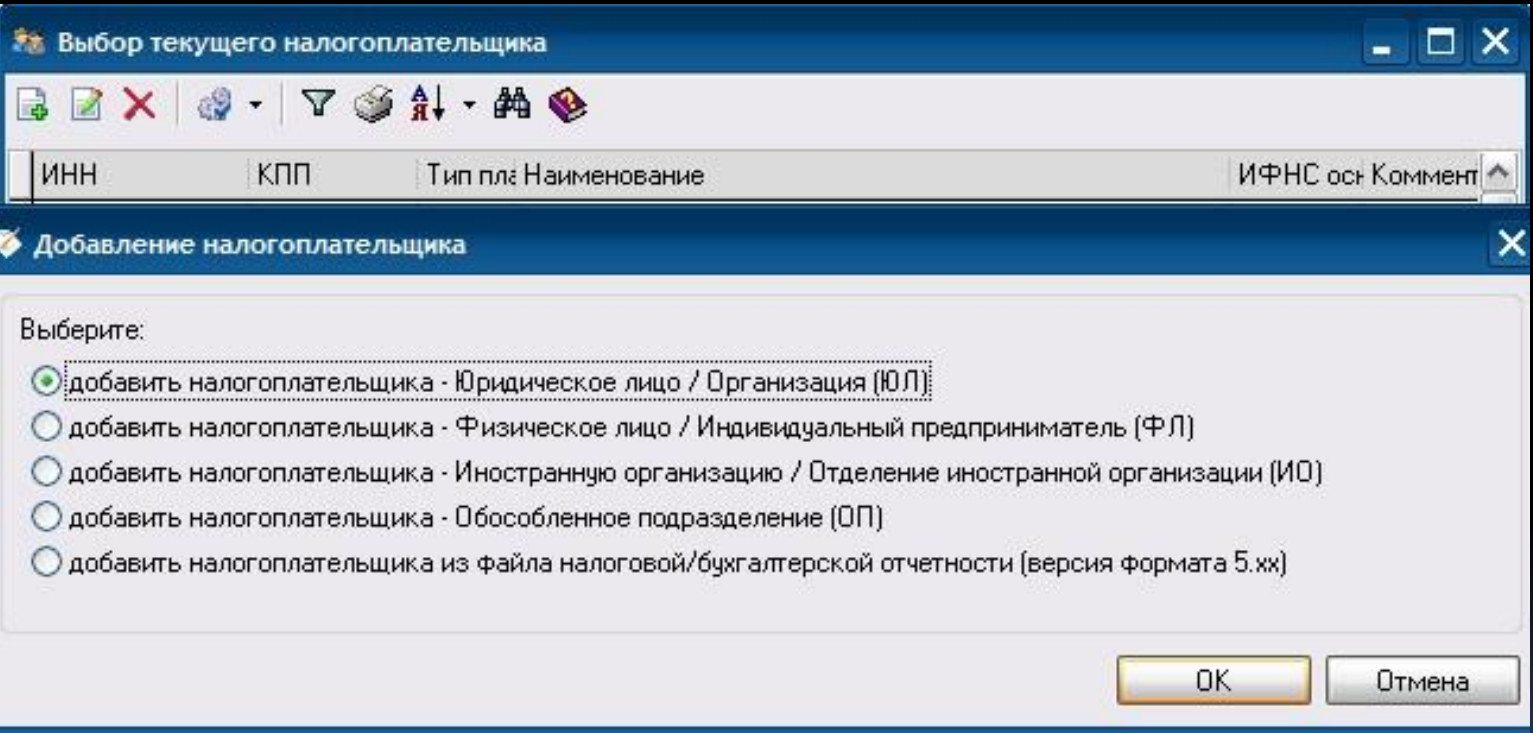

## *Заполнение данных:*

#### **Эв Новый налогоплательщик (ЮЛ)**

İ

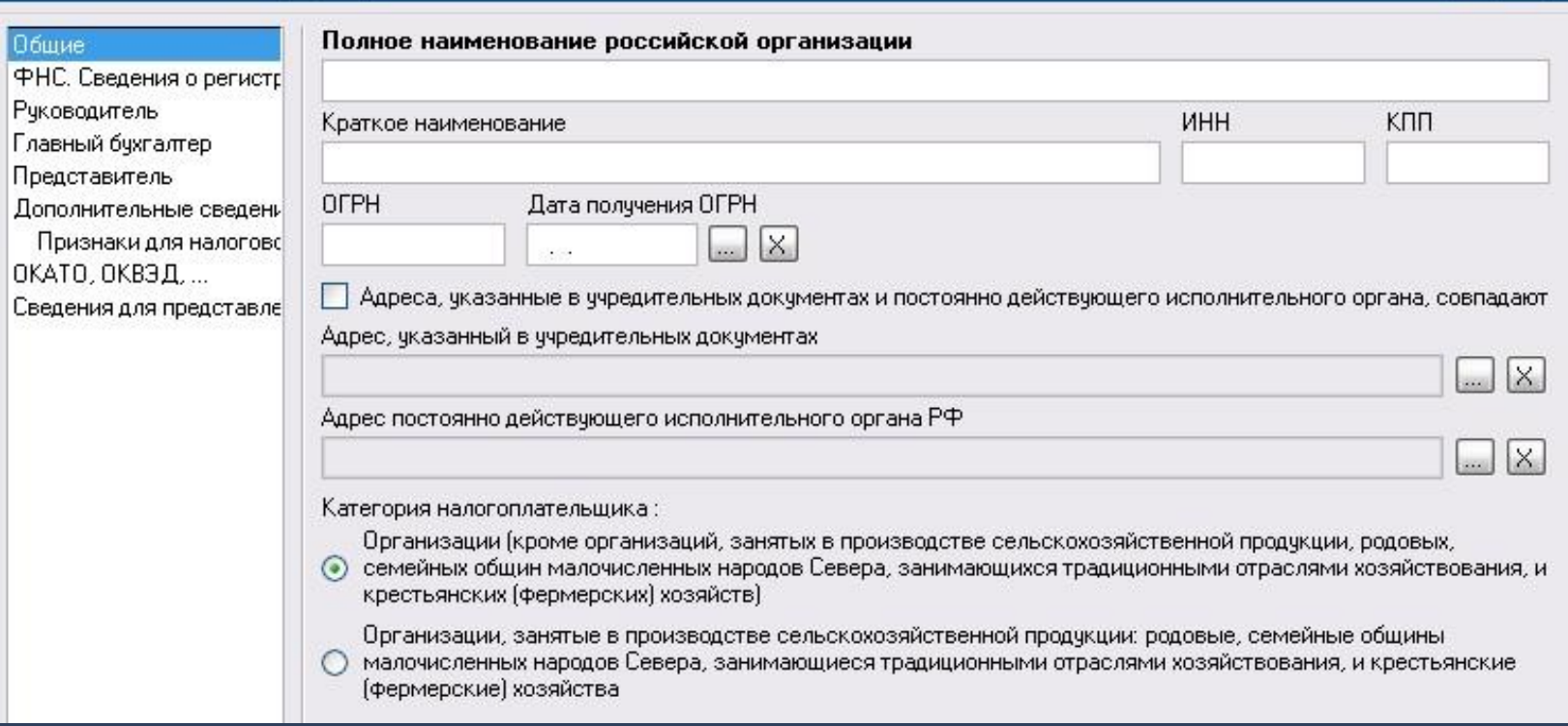

 $\Box$   $\times$ 

## *Добавление контрагентов:*

i

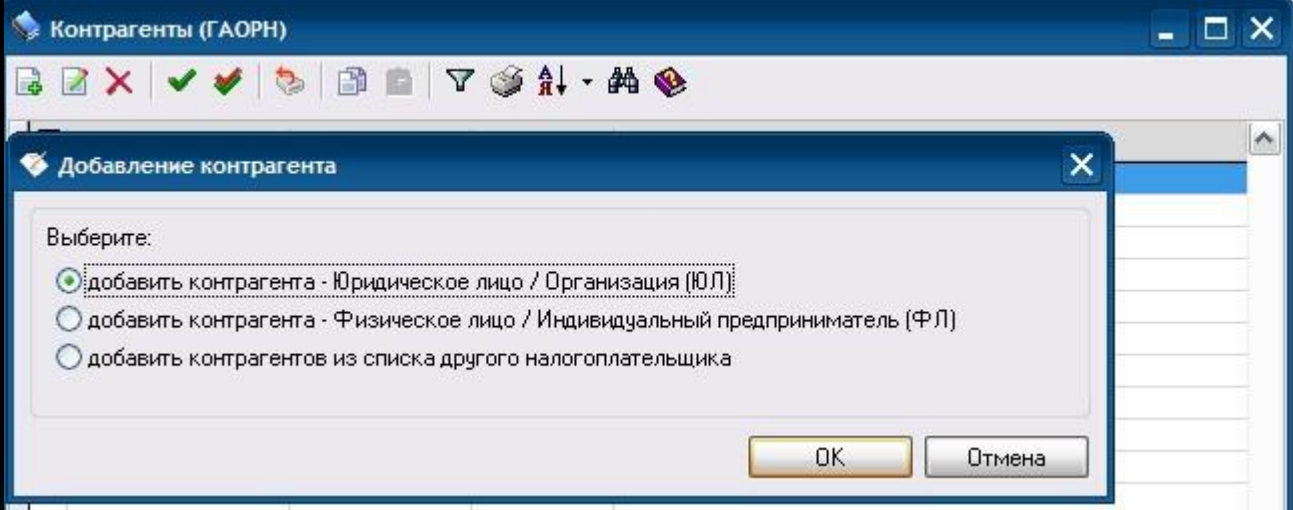

# *Заполнение данных:*

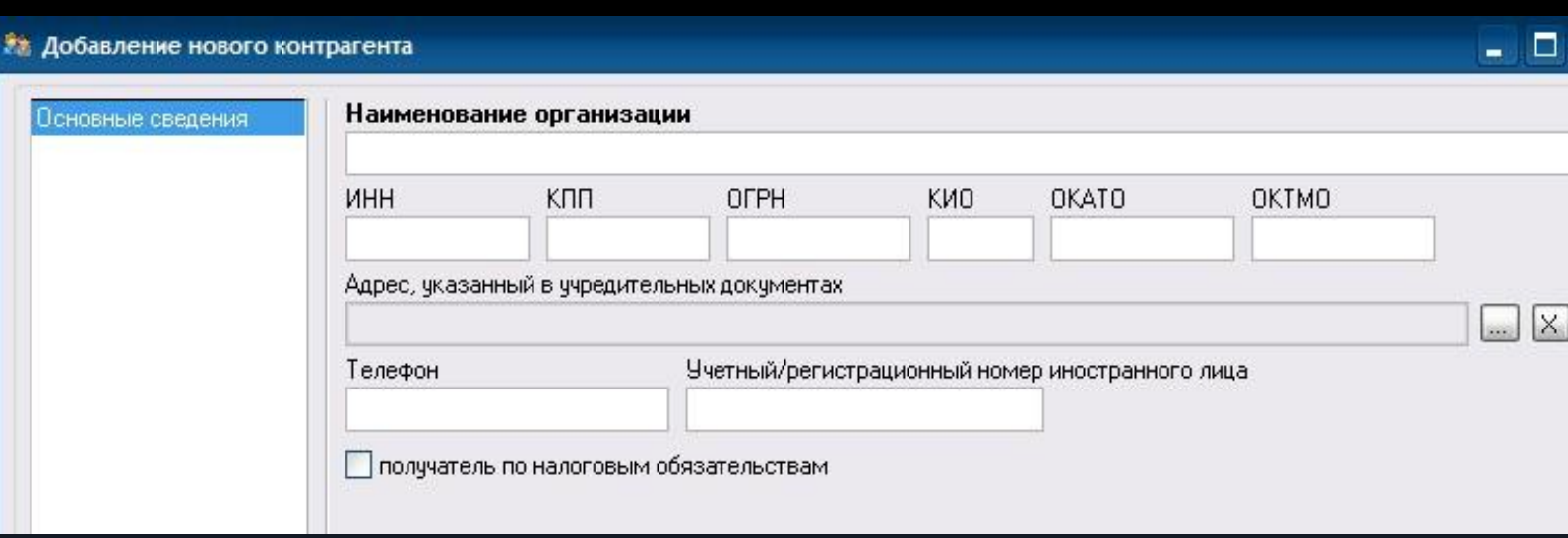

#### *Добавление сотрудников: Анкетные данные:*

#### **22 Новый сотрудник**

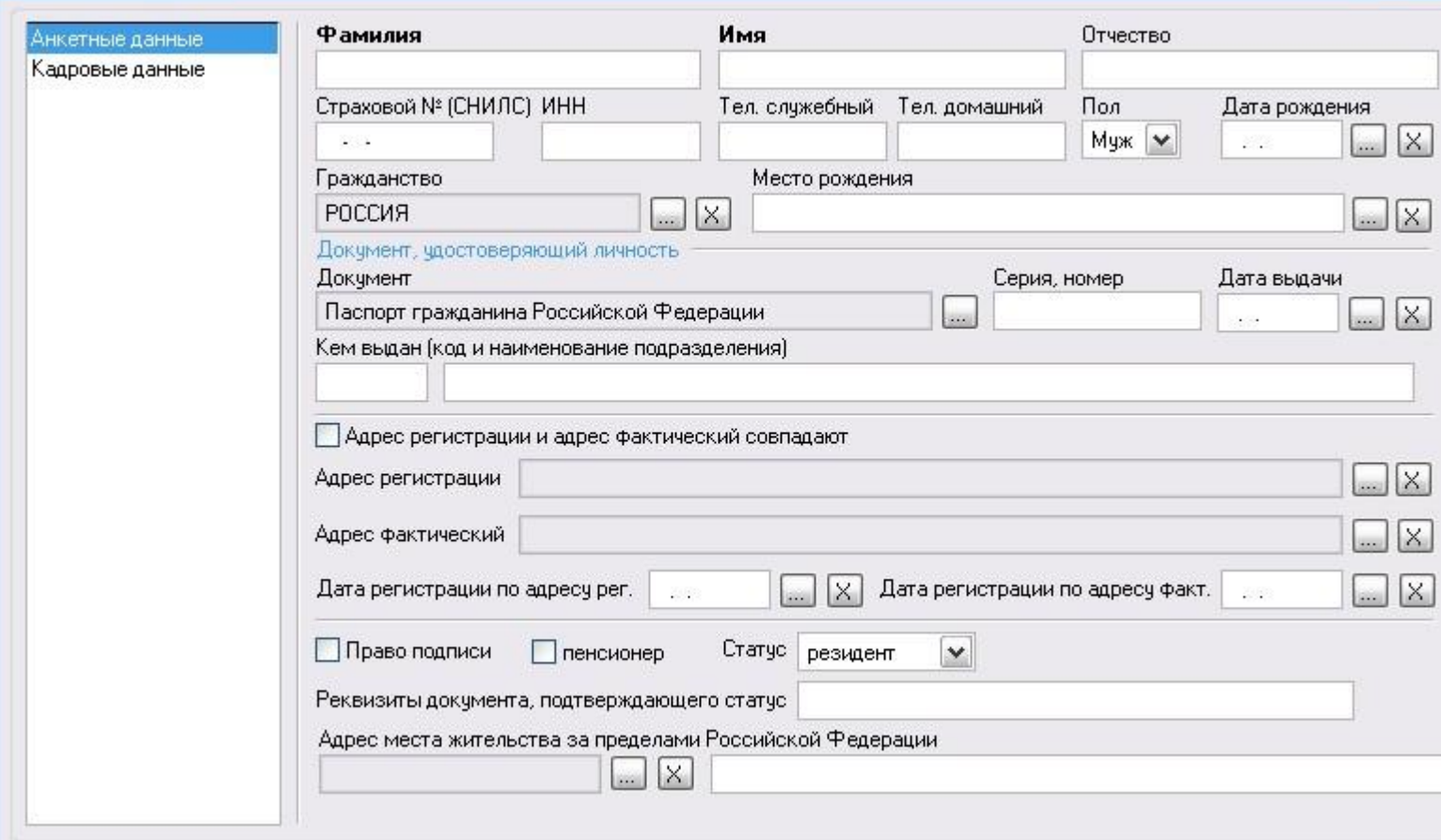

- 10

### *Кадровые данные:*

#### **Эт Новый сотрудник**

E<br>T

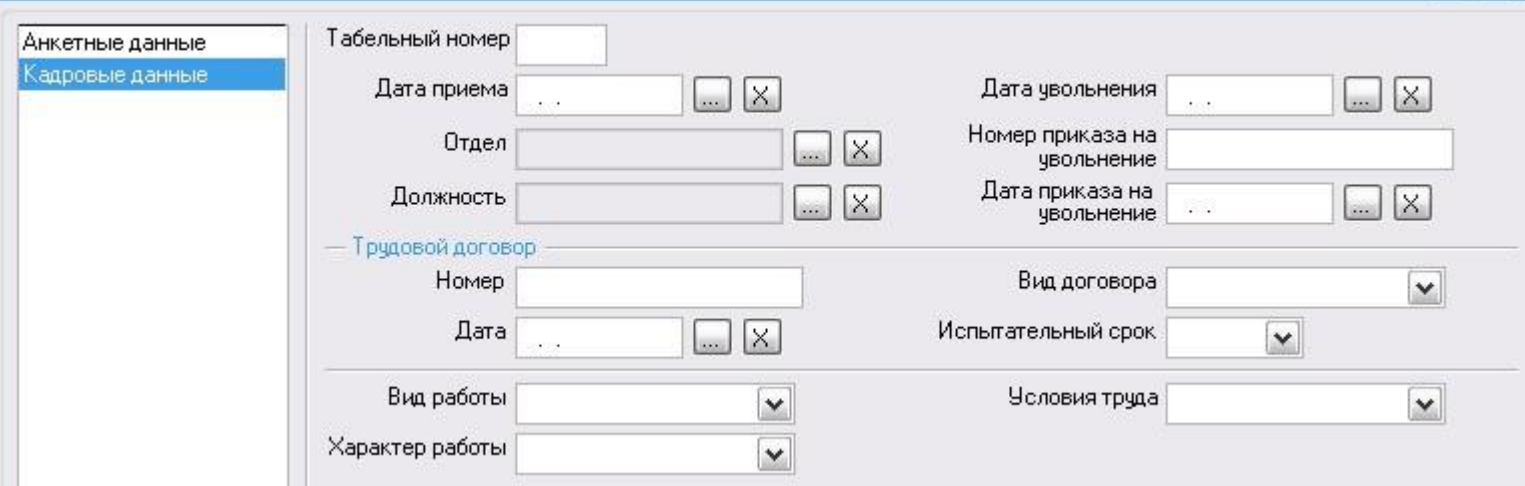

 $\square$ 

# *Работа с документами:*

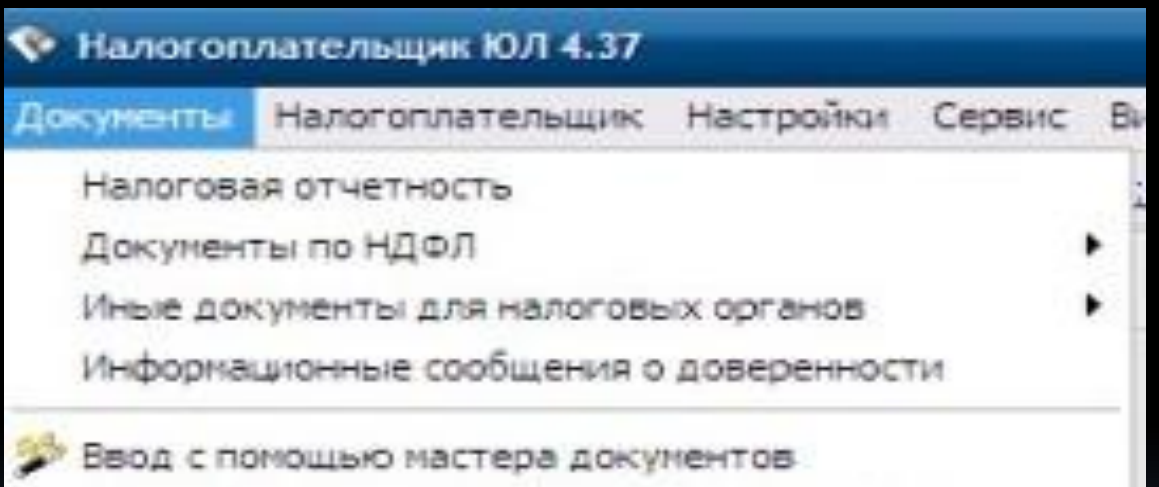

#### *Справочники:*

H

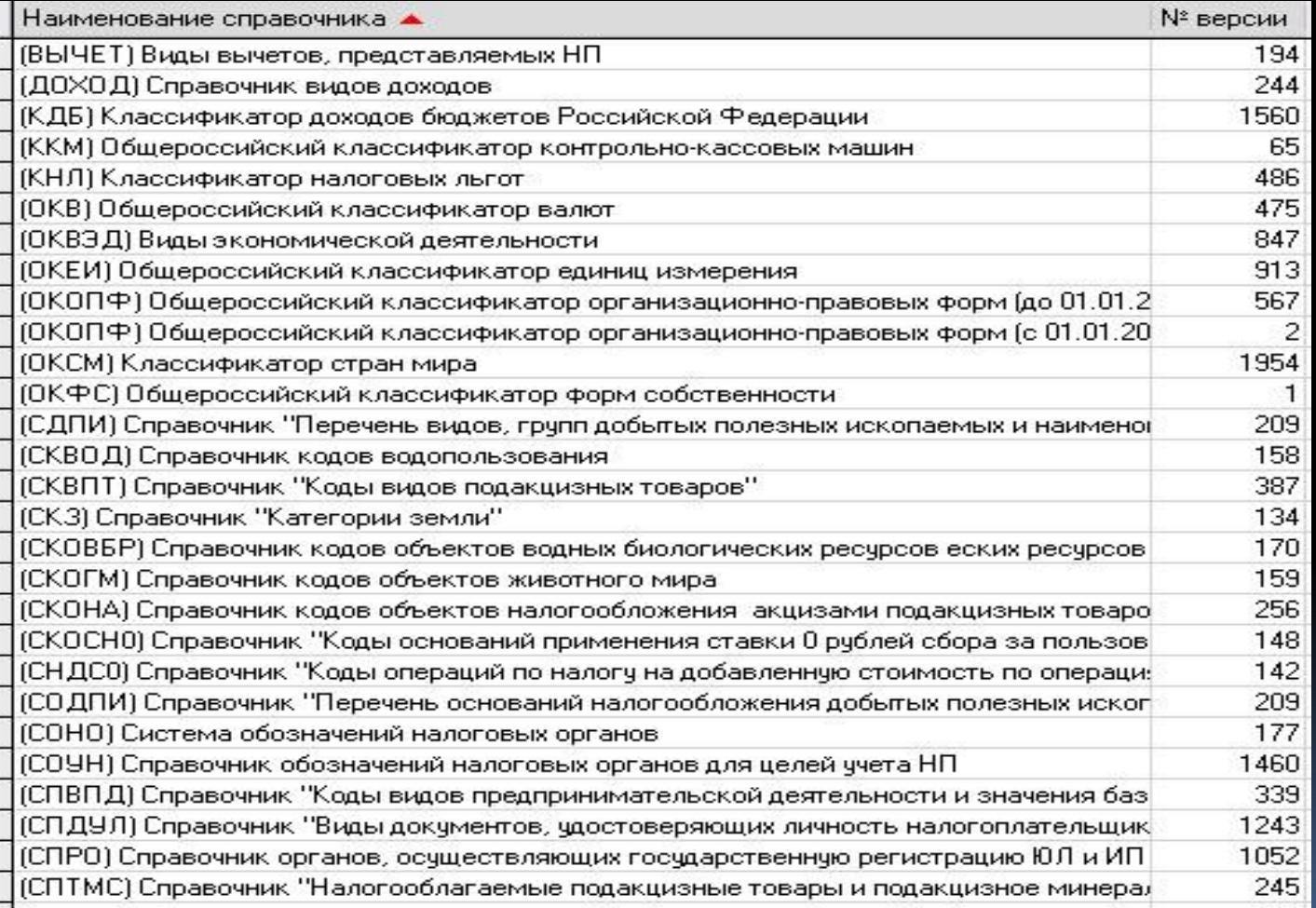

#### *Отчетные формы:*

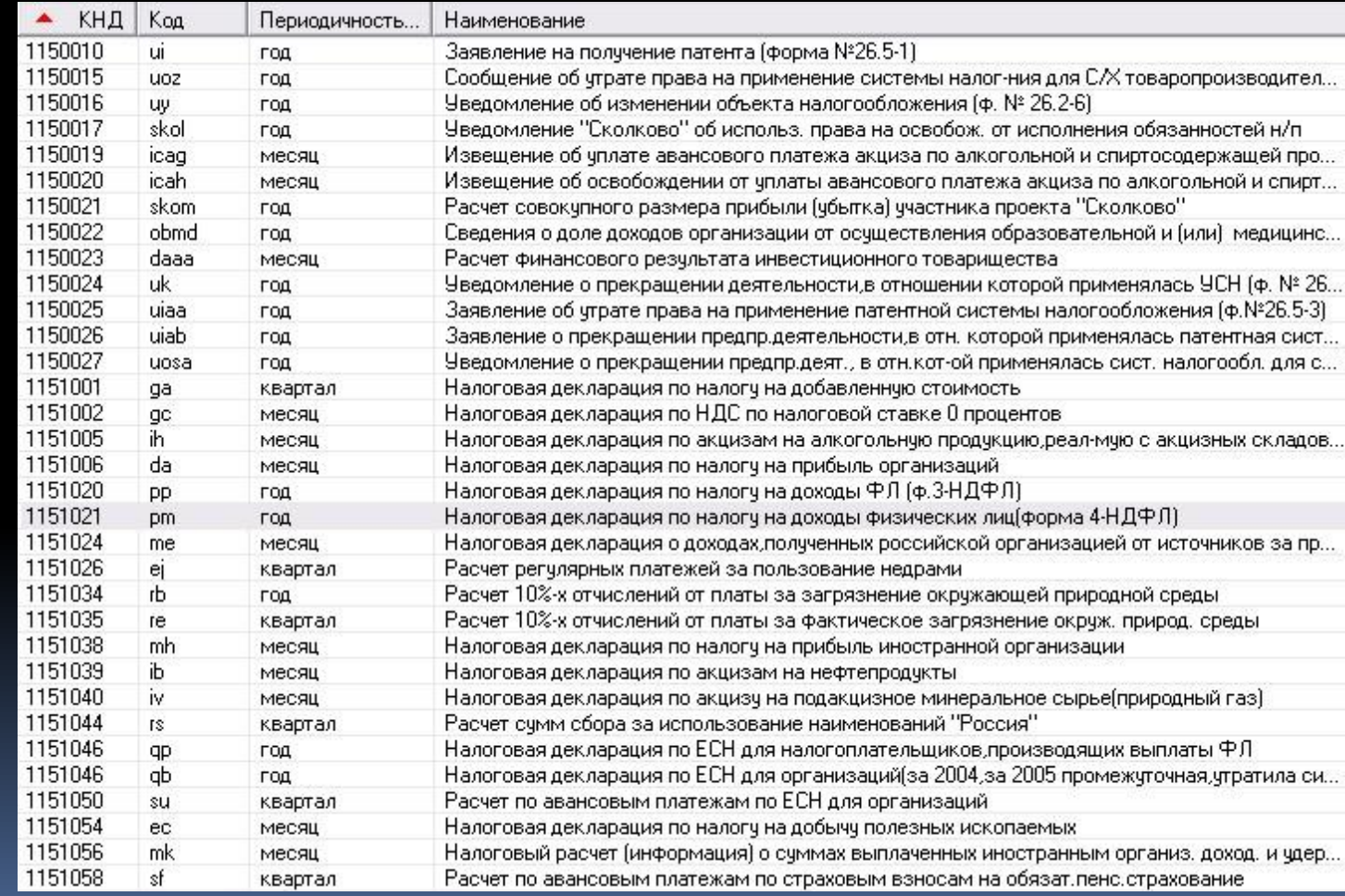

## *Налоговая декларация по транспортному налогу:*

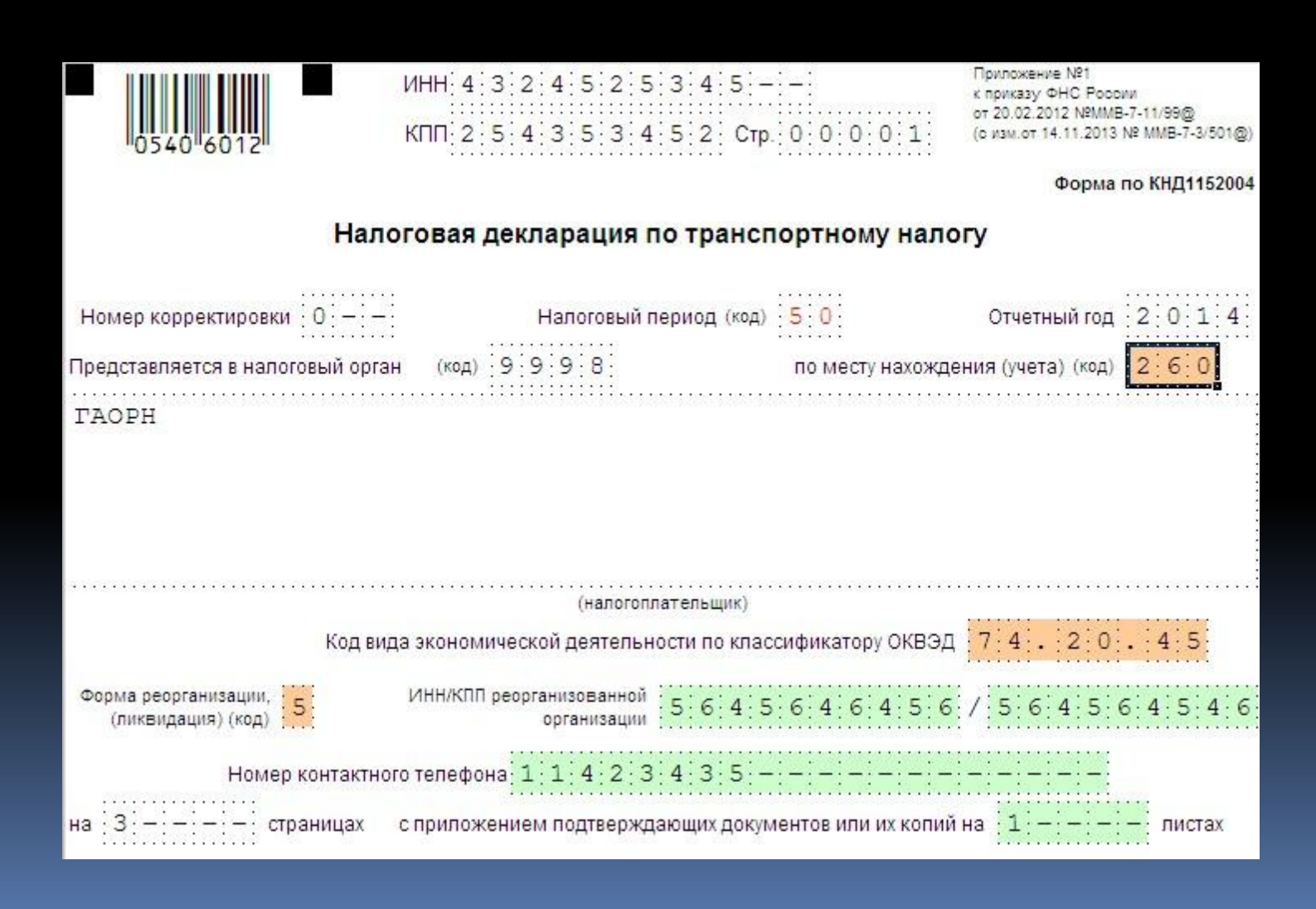

#### *Налоговая декларация по налогу на прибыль организации:*

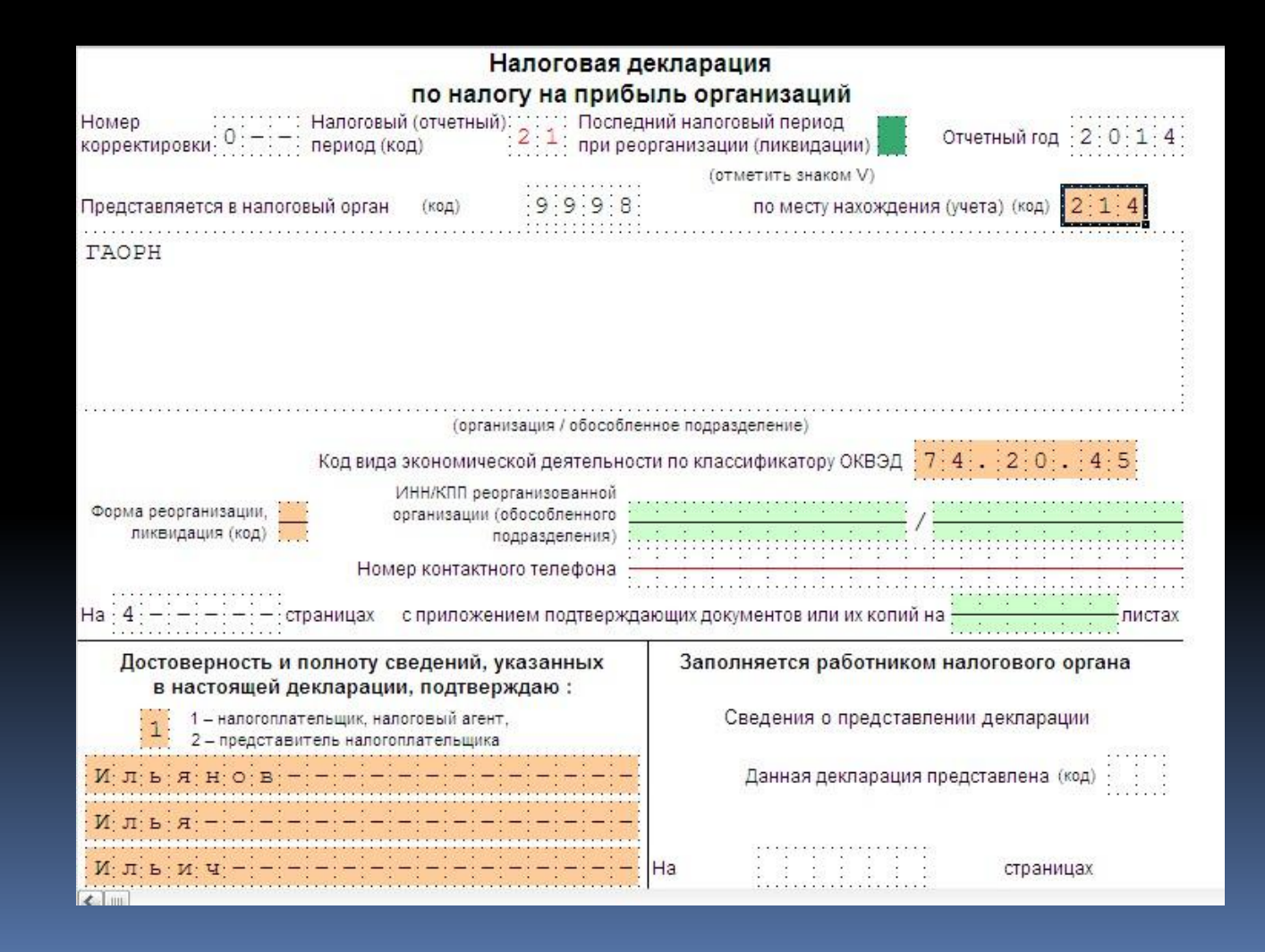

#### *Раздел 1*

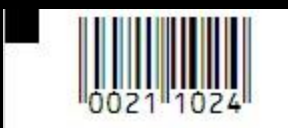

#### $MHH<sub>1</sub> 4 3 2 4 5 2 5 3 4 5 - K\Pi\Pi[2,5,4,3,5,3,4,5,2,0,0,0,0,0,0,2]$

#### Раздел 1. Сумма налога, подлежащая уплате в бюджет, по данным налогоплательщика

1.1. для организаций, уплачивающих авансовые платежи и налог на прибыль организаций

Признак налогоплательщика (код)

1 - организация, не относящаяся к указанным по коду 2 2 - сельскохозяйственный товаропроизводитель

Показатели

Код по ОКТМО

В федеральный бюджет

Код бюджетной классификации

Сумма налога к доплате

Сумма налога к уменьшению

В бюджет субъекта Российской Федерации

Код бюджетной классификации

Сумма налога к доплате

Сумма налога к уменьшению

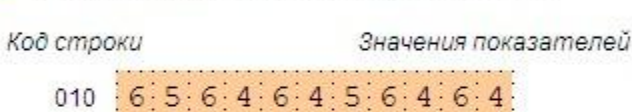

 $\boxed{1|8|2|1|0|1|0|1|0|1|1|0|1|1|0|0|0|1|1|0}$ 030 040

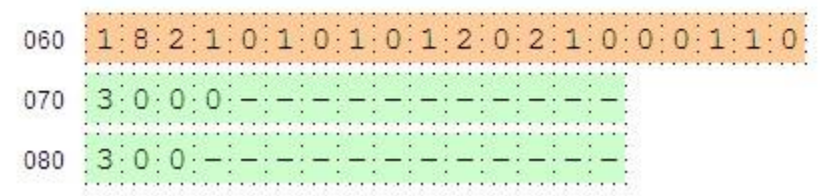

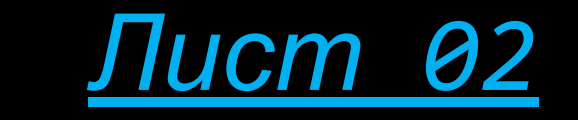

<u>in p</u>

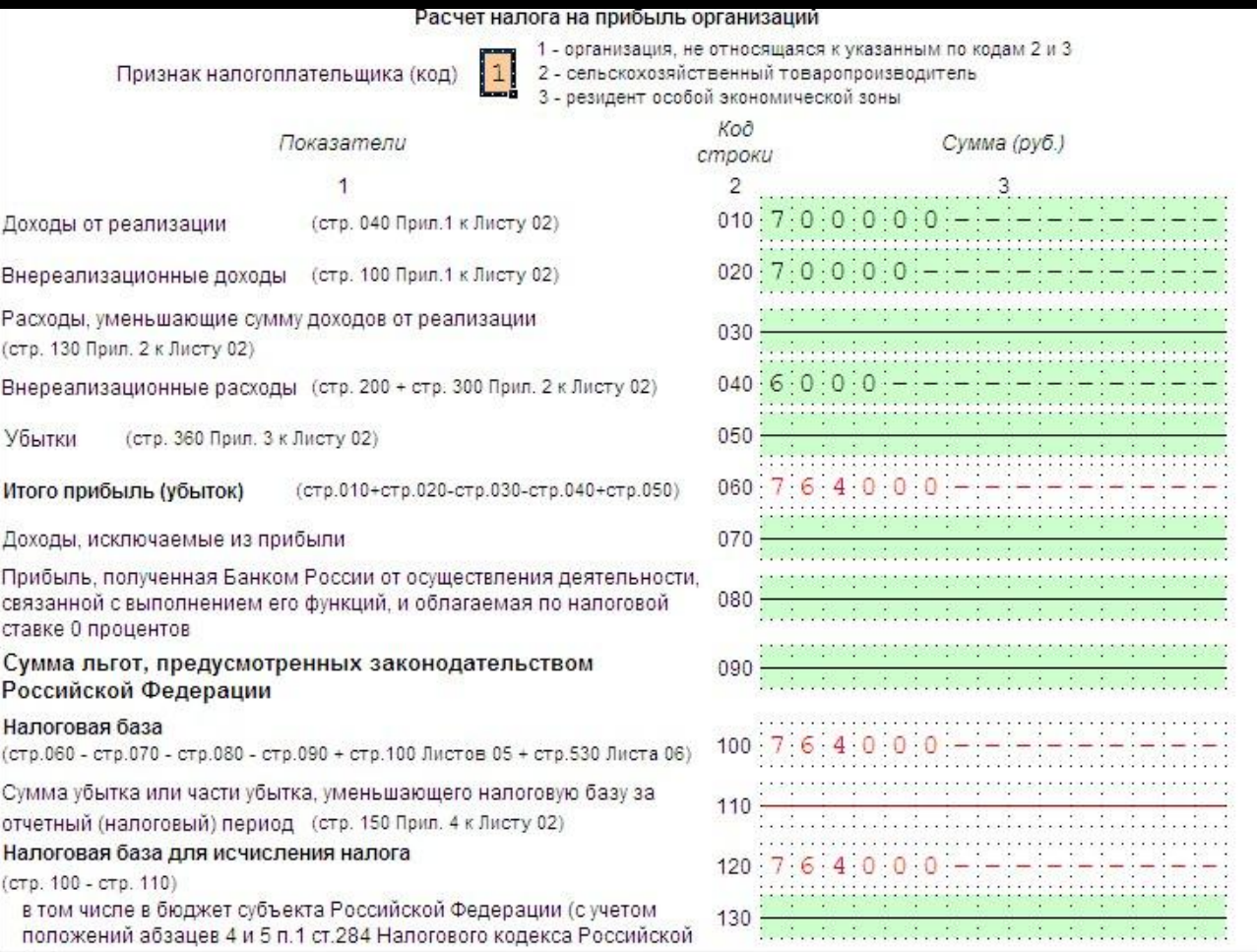